July 2020

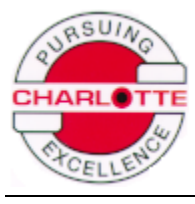

# **User Guide for Plastic Pipe**  *Load Calculator* **available on [www.charlottepipe.com](http://www.charlottepipe.com/)**

## **Table of Contents**

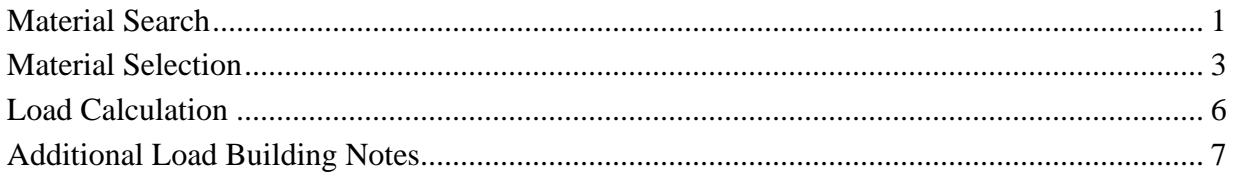

Copyright, Charlotte Pipe and Foundry Co., July 2020

## **Material Search**

<span id="page-2-0"></span>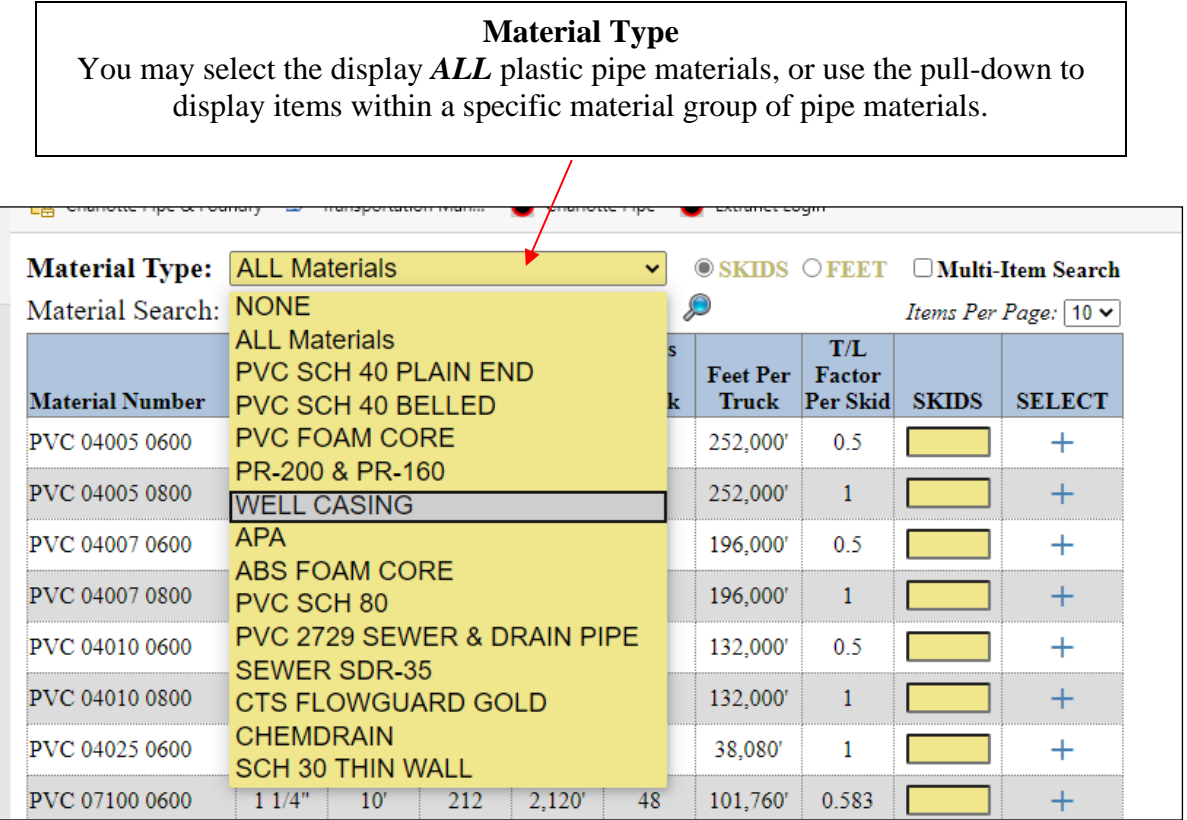

#### **Material Search**

Enter a specific material to display *ONLY* that item. Enter the Charlotte Pipe part number, and click the magnifying glass to search.

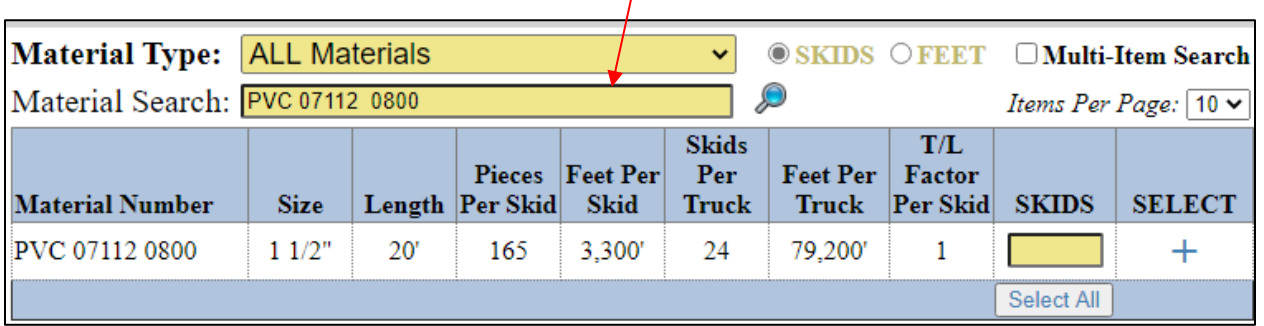

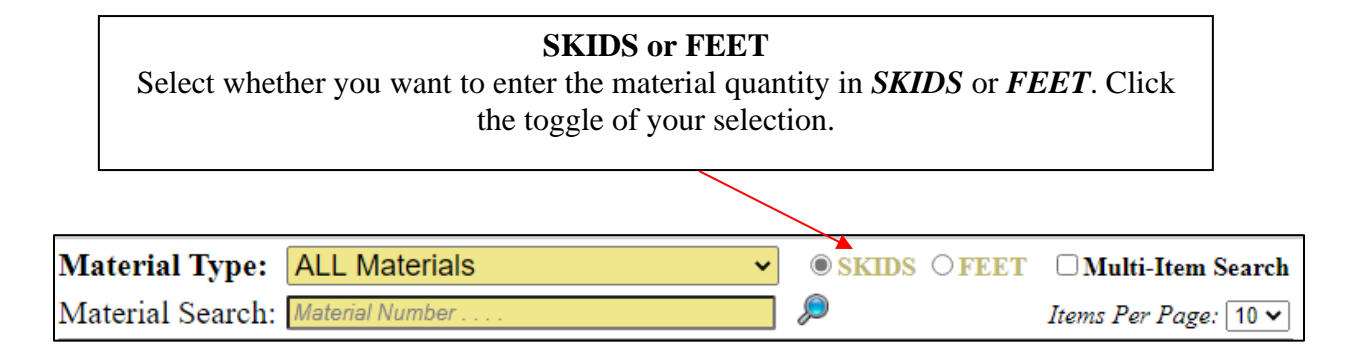

#### **Multi-Item Search**

To search for a list of specific materials, check the *Multi-Item Search* feature. Enter the Charlotte Pipe part number for the materials in the **Material Search** box, making sure each item is on a separate line. When you have entered all of the part numbers, click the magnifying glass to search for the items.

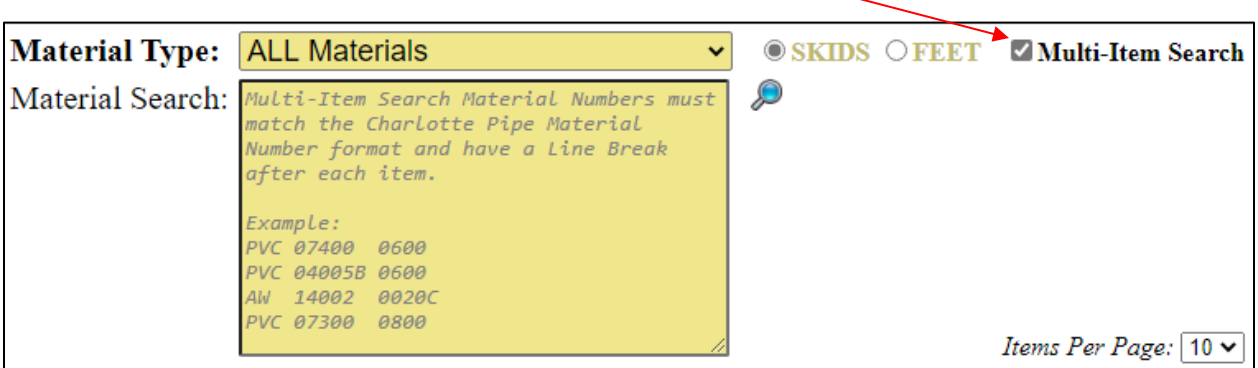

**Items Per Page** Personalize how many items are displayed on the page using the *Items Per Page* selection. The minimum number of items to display is five. When displaying the minimum number of items, use the page numbers at the bottom of the page to advance the material listing. The maximum number of items to display is 40. **Material Type: ALL Materials**  $\checkmark$ OSKIDS OFFET IMulti-Item Search

Q

Items Per Page:  $\boxed{5 - 8}$ 

Material Search: Material Number

## **Material Selection**

<span id="page-4-0"></span>After entering all of the material selection criteria, click on the *magnifying glass* to search.

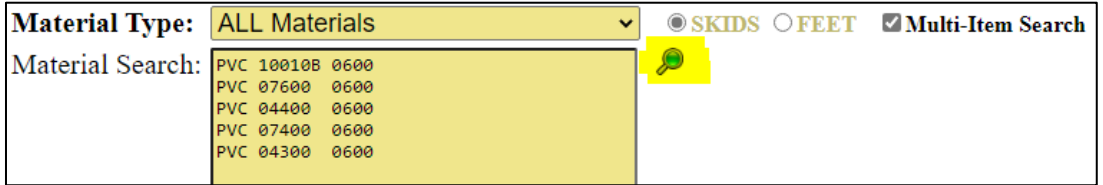

All of the materials meeting the search criteria entered above will show beneath the search criteria:

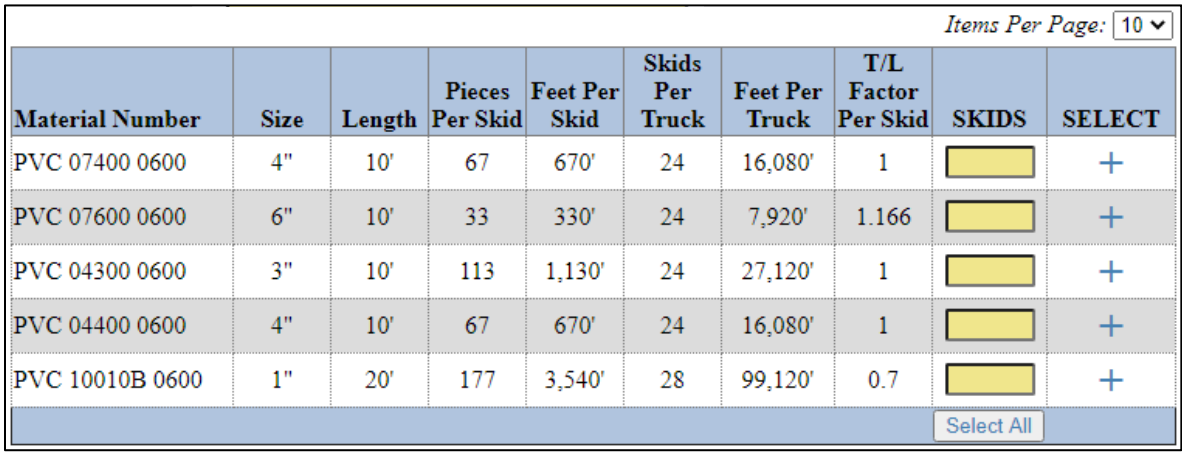

Enter the number of skids (or footage) of the material, and click the  $+$  to *select* the material.

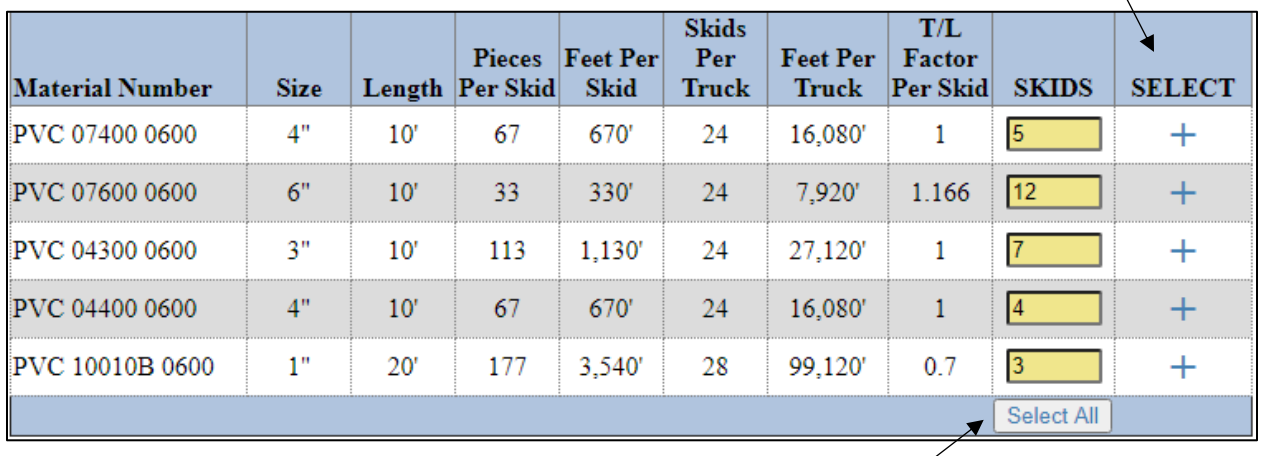

You may enter the amount for a material and *select* it individually, or enter the amounts for all of the materials and add them all at once, using the *Select All* button.

The bottom portion of the page will give a summary of all of the *selected* materials and the quantities entered:

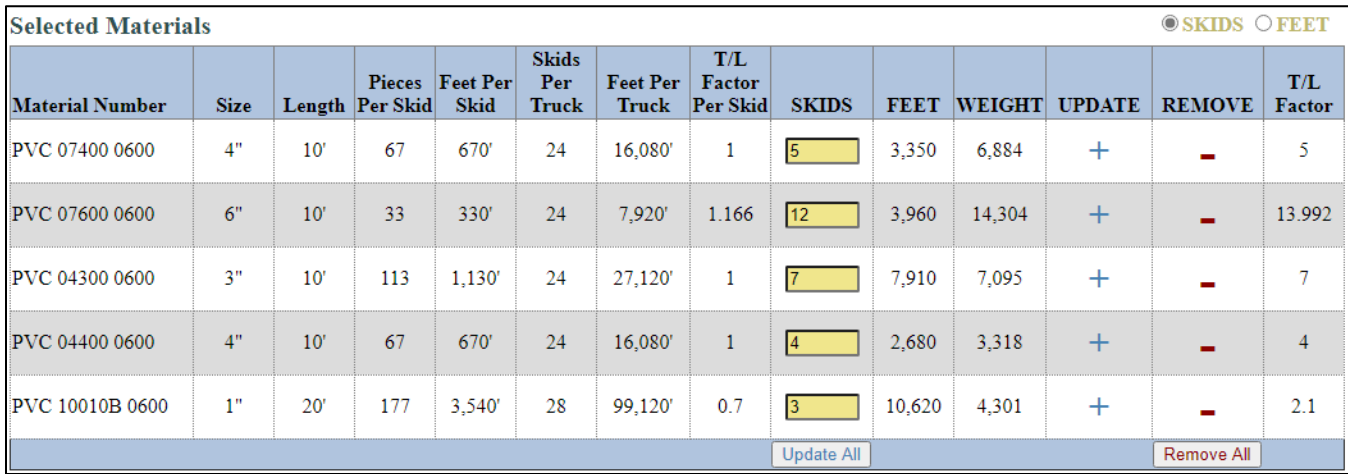

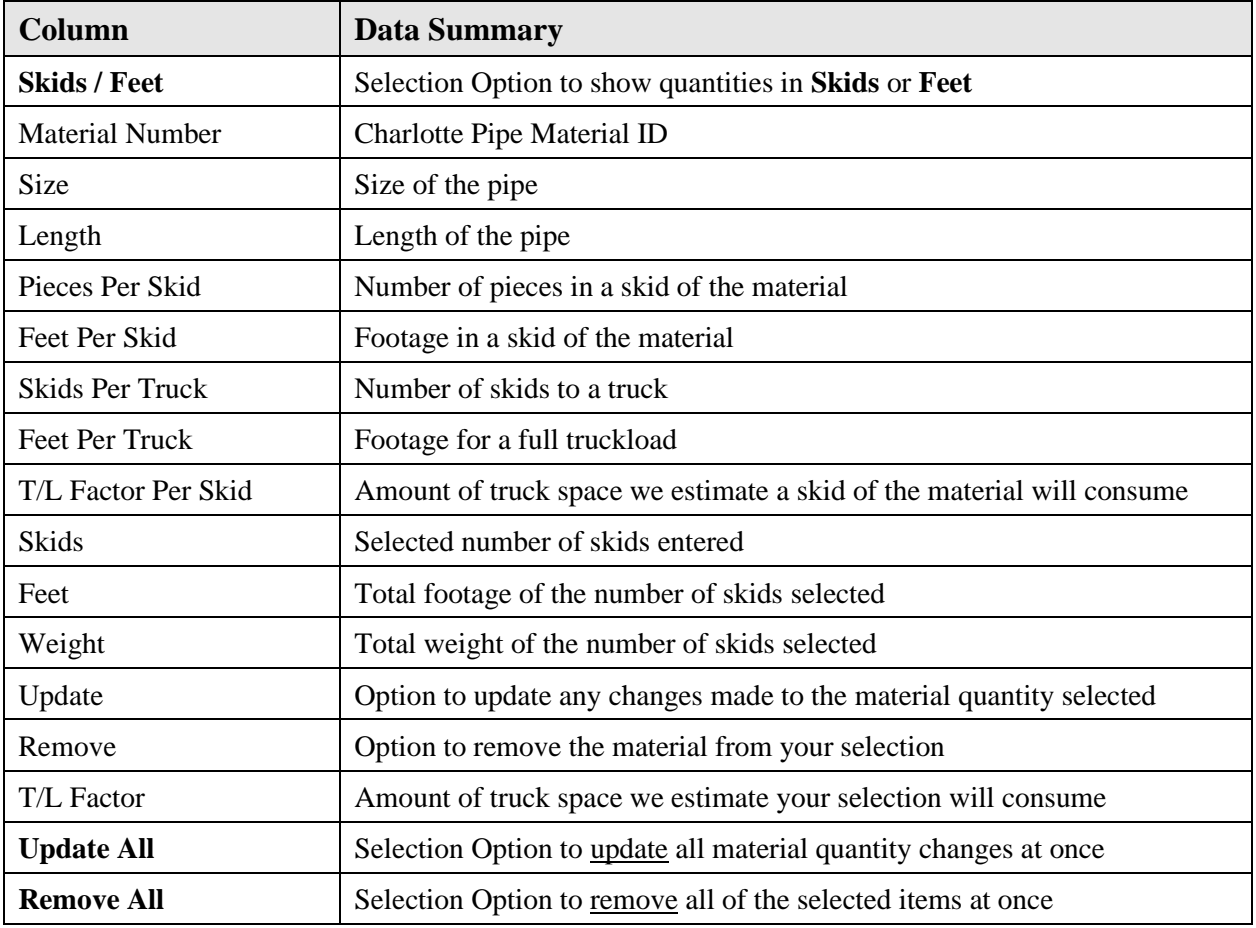

You may change the data presentation of the **Selected Materials** from SKIDS to FEET (or vice versa) by changing the toggle.

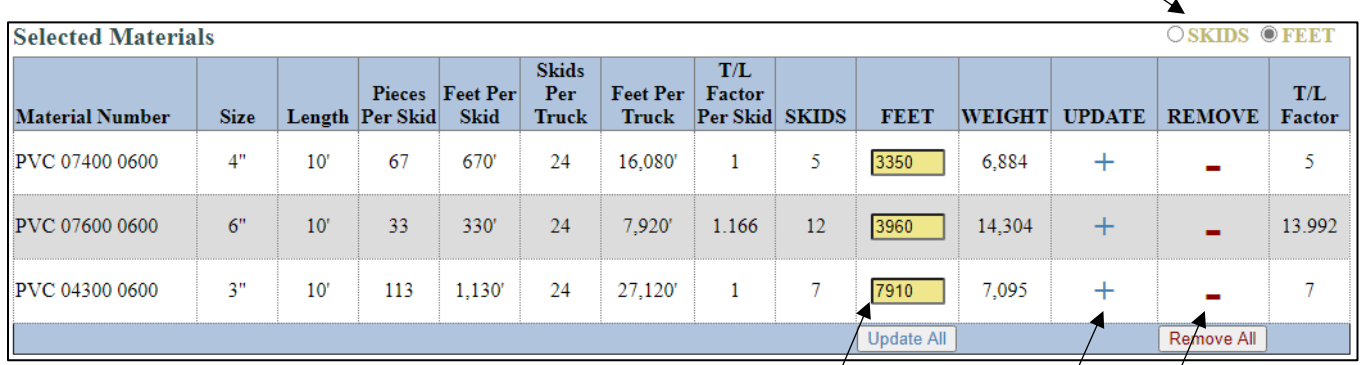

The highlighted fields in the **Selected Materials** section are available to edit.

Update the T/L Factor with any item changes by clicking  $+$  on the item.

Remove a single material from the T/L Factor calculation by clicking the **–** to remove it.

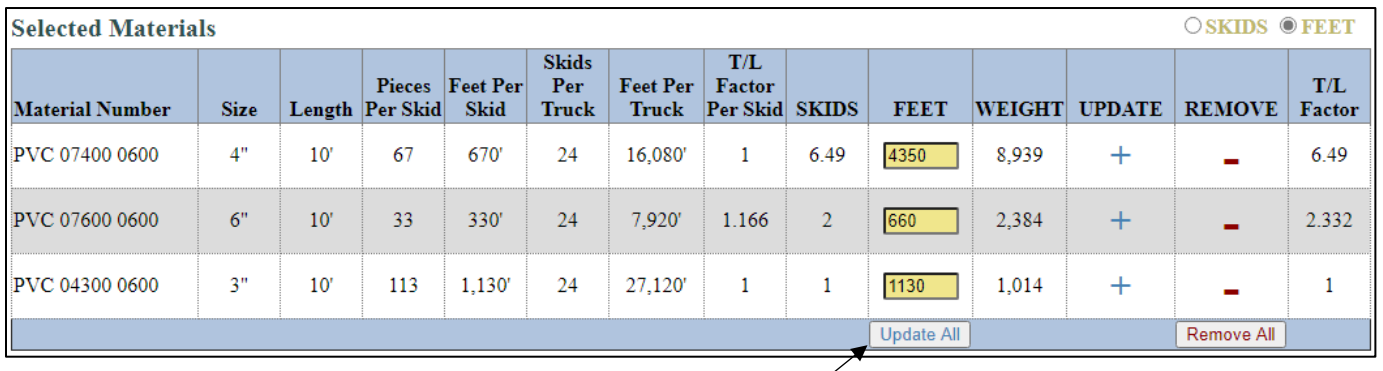

Edit more than one item at a time and use the **Update All** button to re-calculate the T/L Factor with all of the changes entered.

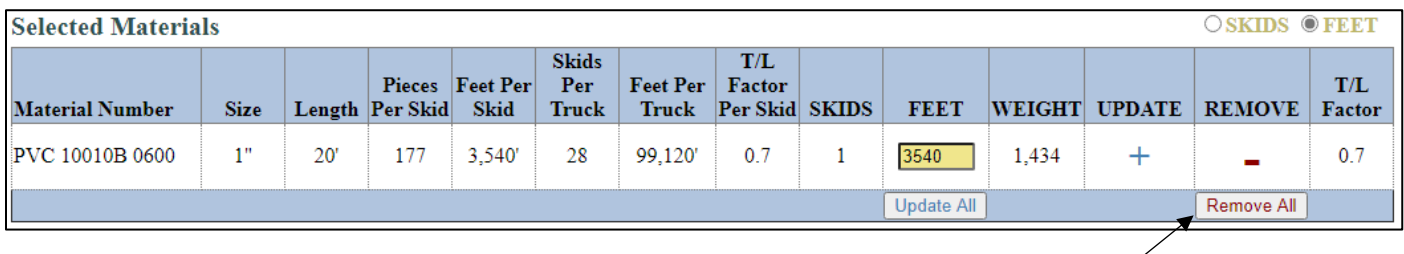

Remove all of the items shown in the Selected Materials section by clicking **Remove All**.

## **Load Calculation**

<span id="page-7-0"></span>Directly under the Material Selection section of the page, is the *Load Calculator*. This feature provides a summary of the materials selected as well as an estimation of how much space the selected materials will consume on a standard 48' flatbed.

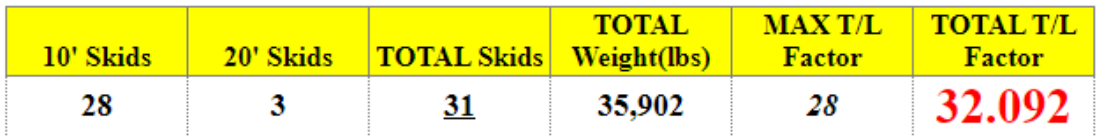

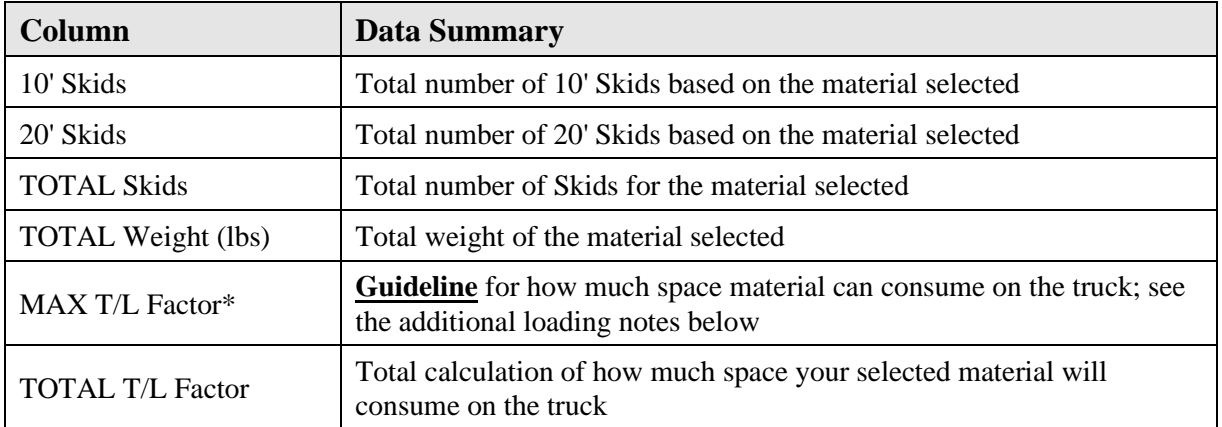

**Important note: Truckload Factors are estimates only. Height restrictions may apply. Regardless of Truckload Factor, you cannot exceed the maximum weight of 45,000 lbs per truckload.**

T/L Factor shown in **GREEN TEXT** = T/L Factor for the selected material is within acceptable range for a "good" load.

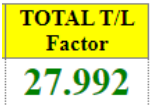

T/L Factor shown in **RED TEXT** = T/L Factor for the selected material is acceptable, but nearing maximum. Be mindful of the material combinations and weight of the load.

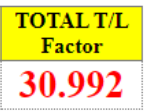

T/L Factor shown in **RED TEXT WITH STRIKETHROUGH** = T/L Factor for the selected material is **too high** and it will not fit on the truck. You should remove some of the material.

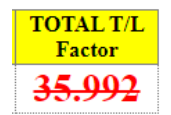

### **Additional Load Building Notes**

#### **PVC Pipe Shipping Guidelines**

- <span id="page-8-0"></span>• **28** is the maximum **Truckload Factor** of 20ft pipe.
- **35** is the maximum **Truckload Factor** for a combination of 10ft and 20ft pipe.
- **28** is the maximum **Truckload Factor** of 10ft sizes 1½<sup>*n*</sup> and 2<sup>*n*</sup> (Foam/PVC).
- **24** is the maximum **Truckload Factor** of 10ft sizes 3'', 4'', and 6'' (Foam/PVC); review the Loading Chart to utilize additional space on truck.
- **24** is the maximum **Truckload Factor** of 20ft sizes 4'', 6'', 8'' and 10'' (Foam/PVC); review the Loading Chart to utilize additional space on truck.
- **24** is the minimum **Truckload Factor** for a full truckload.

#### **ABS Pipe Shipping Guidelines**

- **5 skids high** is the max height on ABS.
- **28** is the maximum **Truckload Factor** of 10ft ABS pipe.
- **28** is the maximum **Truckload Factor** of 20ft ABS pipe.
- **35** is the maximum **Truckload Factor** for a combination of 10ft and 20ft pipe.